$<<$ 3ds max 5

 $<<$ 3ds max 5 $>$ 

- 13 ISBN 9787115107480
- 10 ISBN 7115107483

出版时间:2003-2-1

页数:312

字数:491000

作者:周锦,宋雪岩

extended by PDF and the PDF

http://www.tushu007.com

, tushu007.com

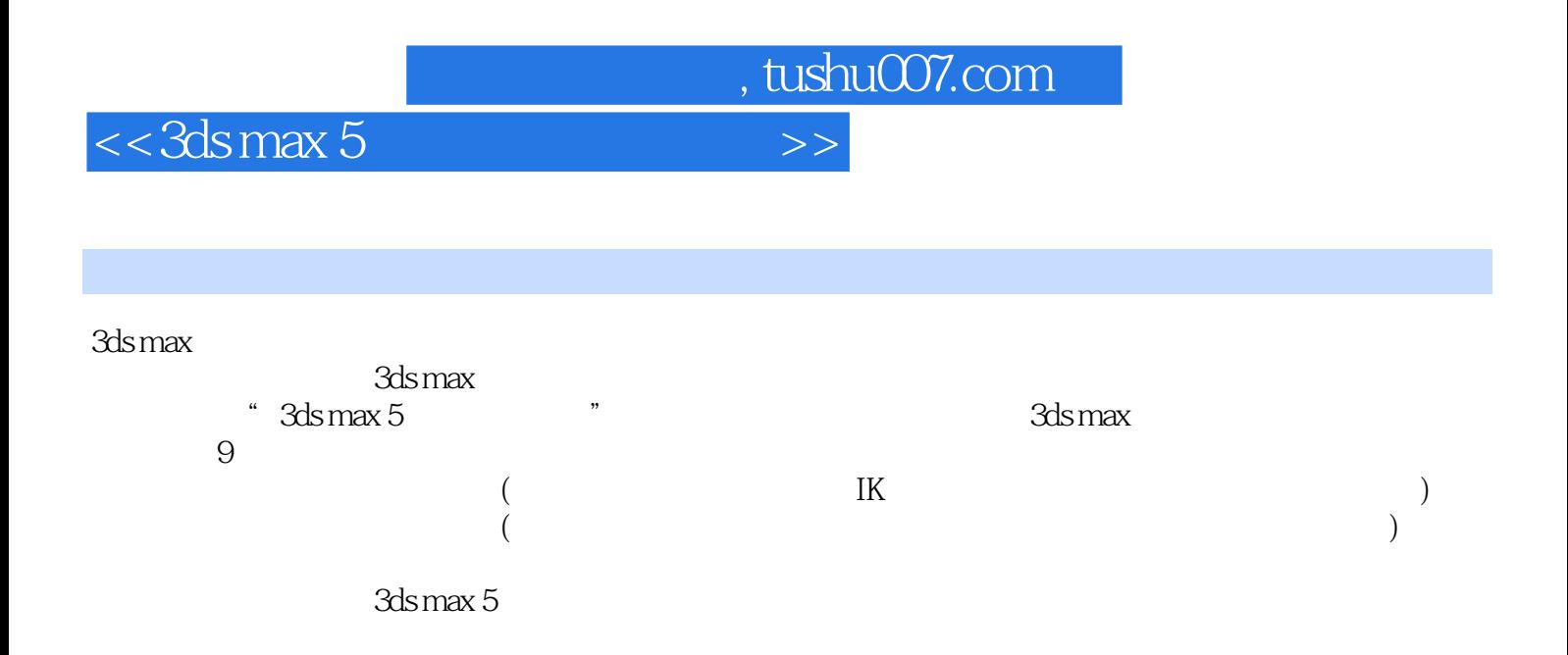

## $<<$ 3ds max 5

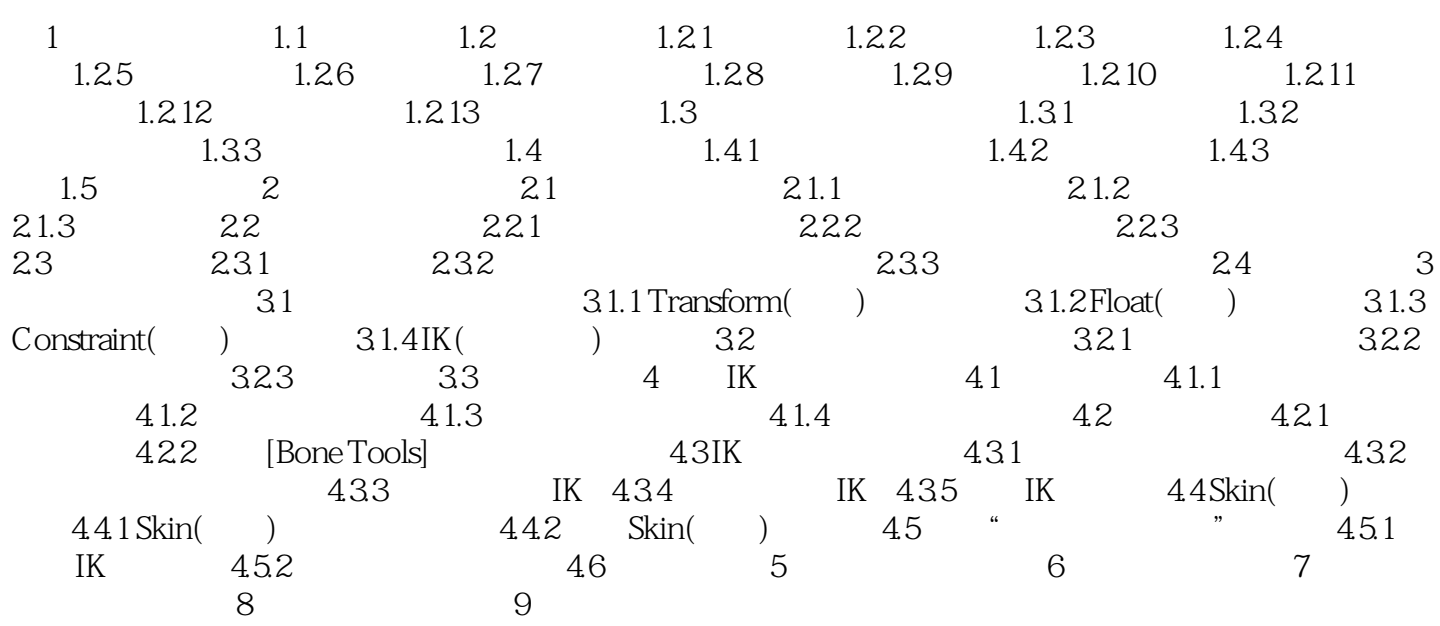

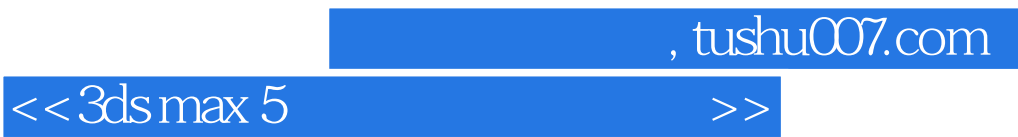

本站所提供下载的PDF图书仅提供预览和简介,请支持正版图书。

更多资源请访问:http://www.tushu007.com